## J. Lunze: Regelungstechnik, Band 2 (10. Auflage) **Springer-Verlag 2020**

## Verzeichnis der mit MATLAB erzeugten Bilder

## 26. März 2020

Die folgende Tabelle enthält alle mit MATLAB (Version 2019b) erzeugten Bilder. Die Bildnamen leiten sich aus den M-Dateien ab, mit denen sie erzeugt wurden.

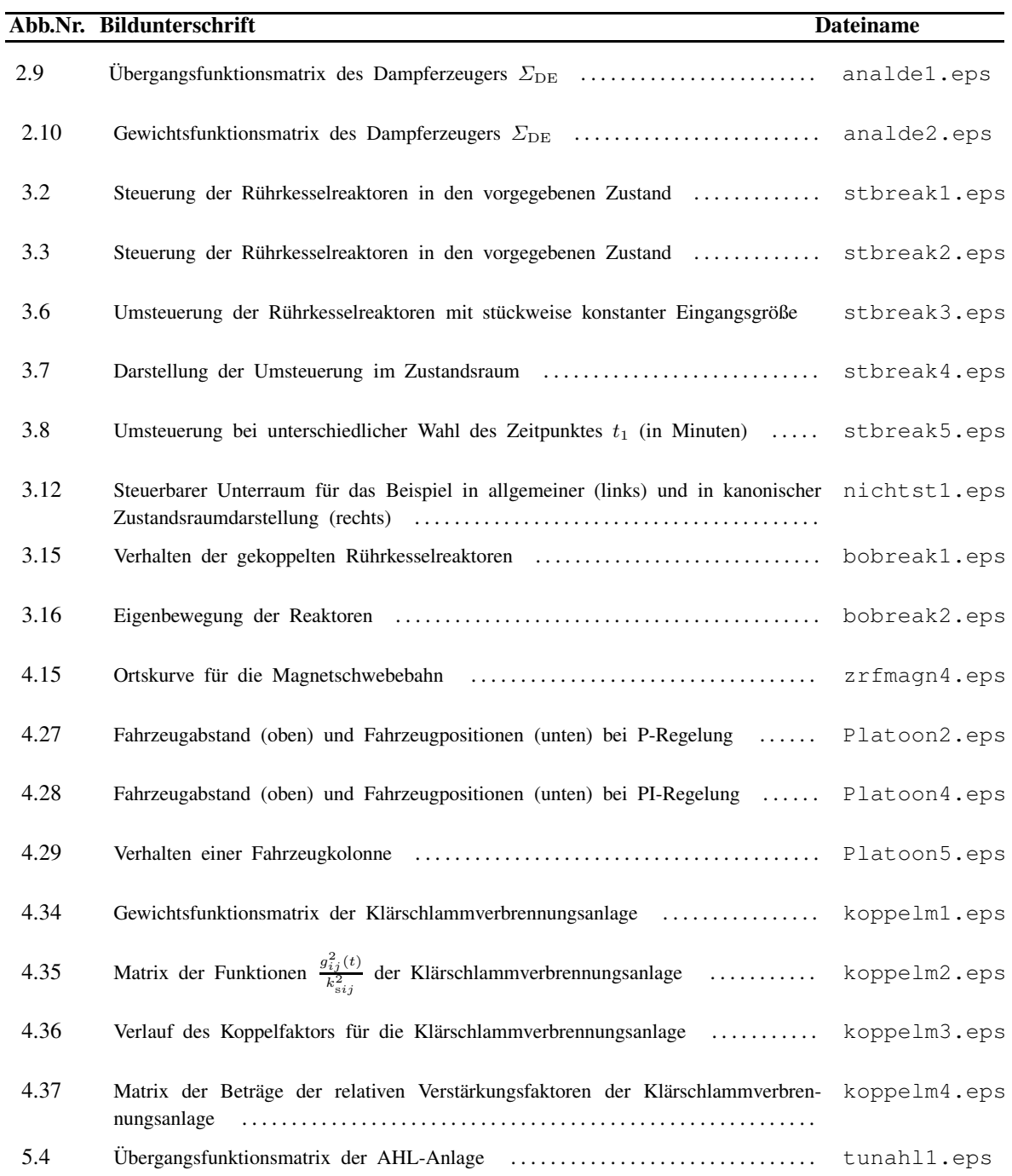

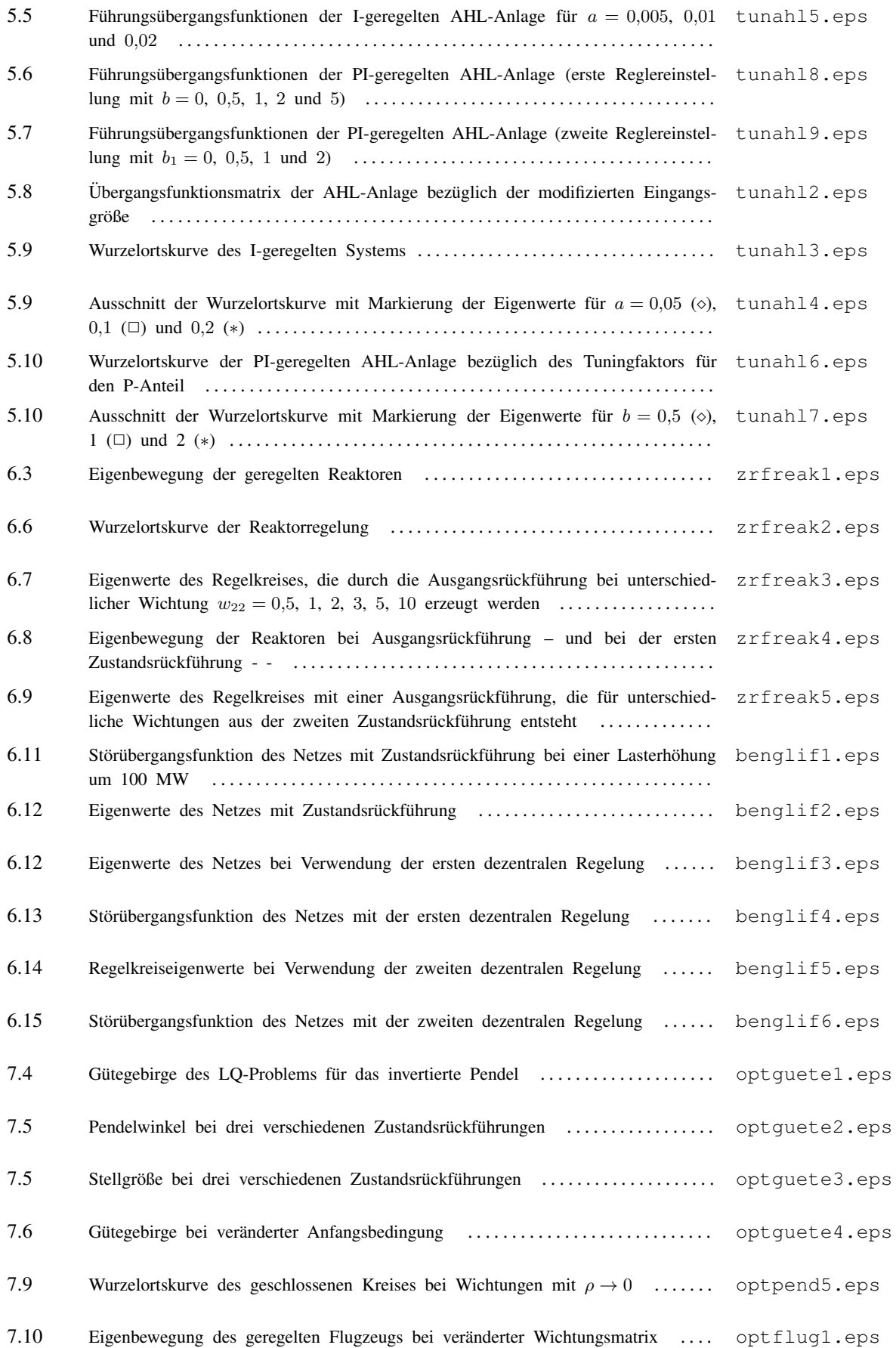

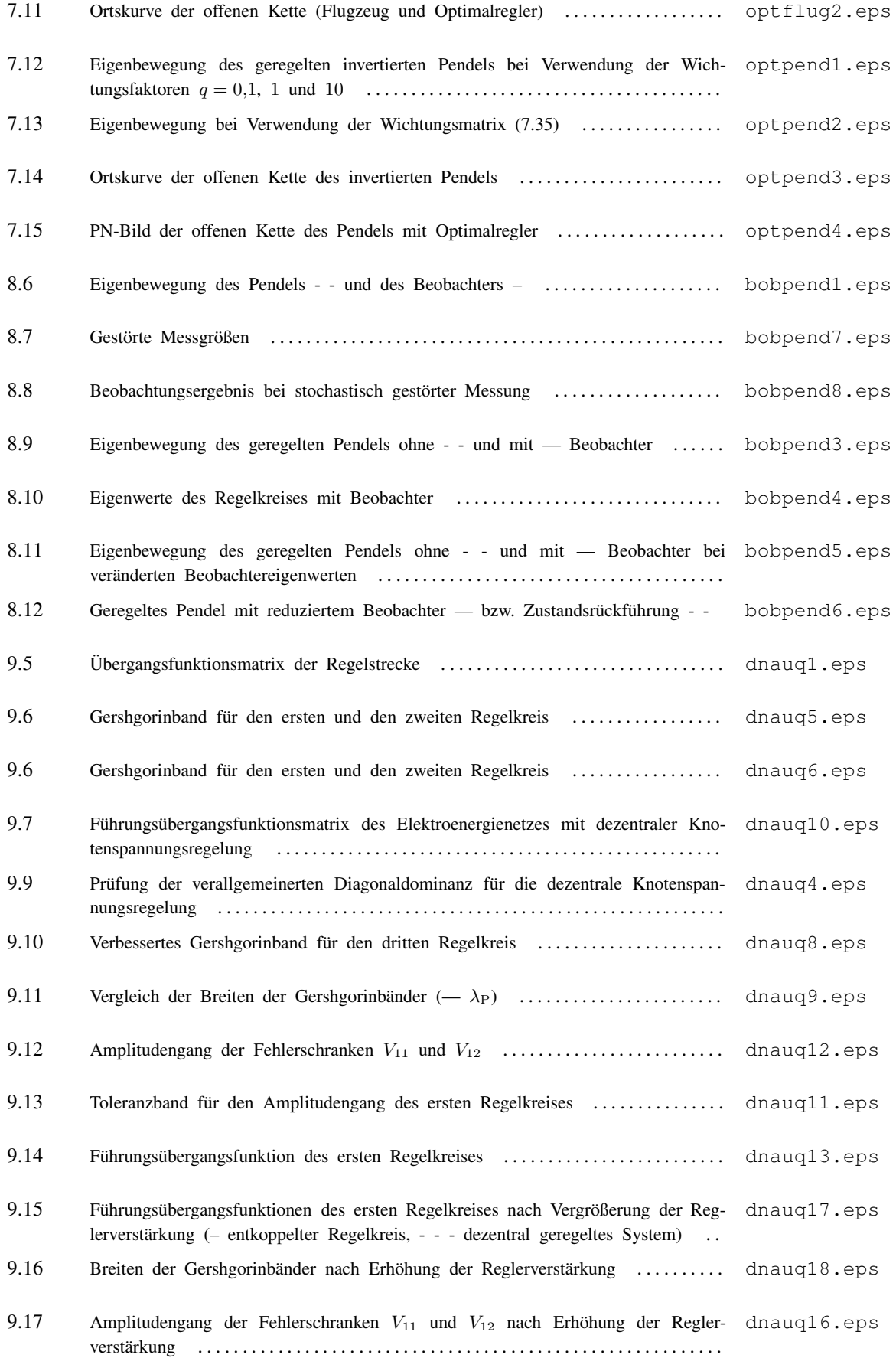

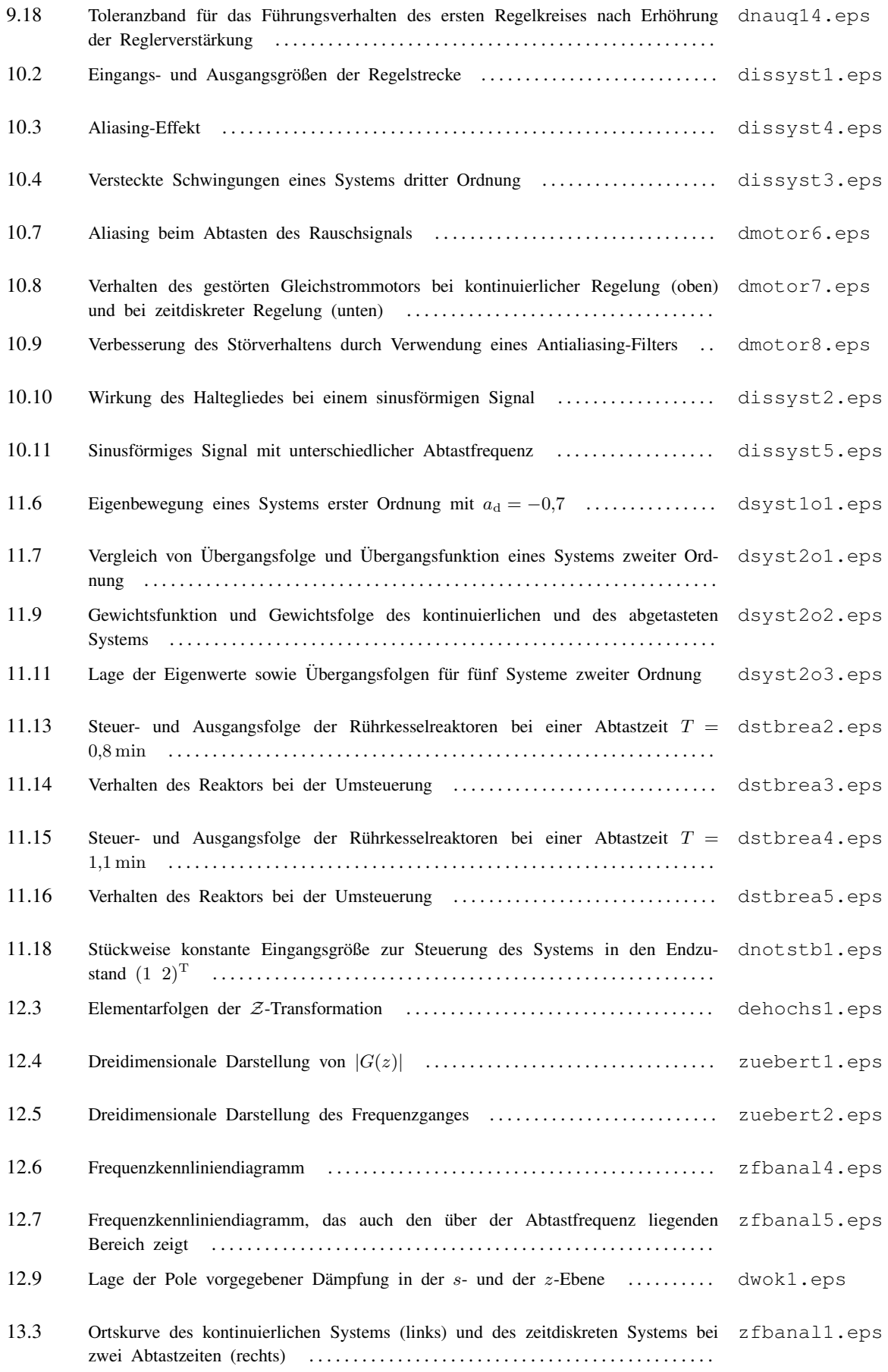

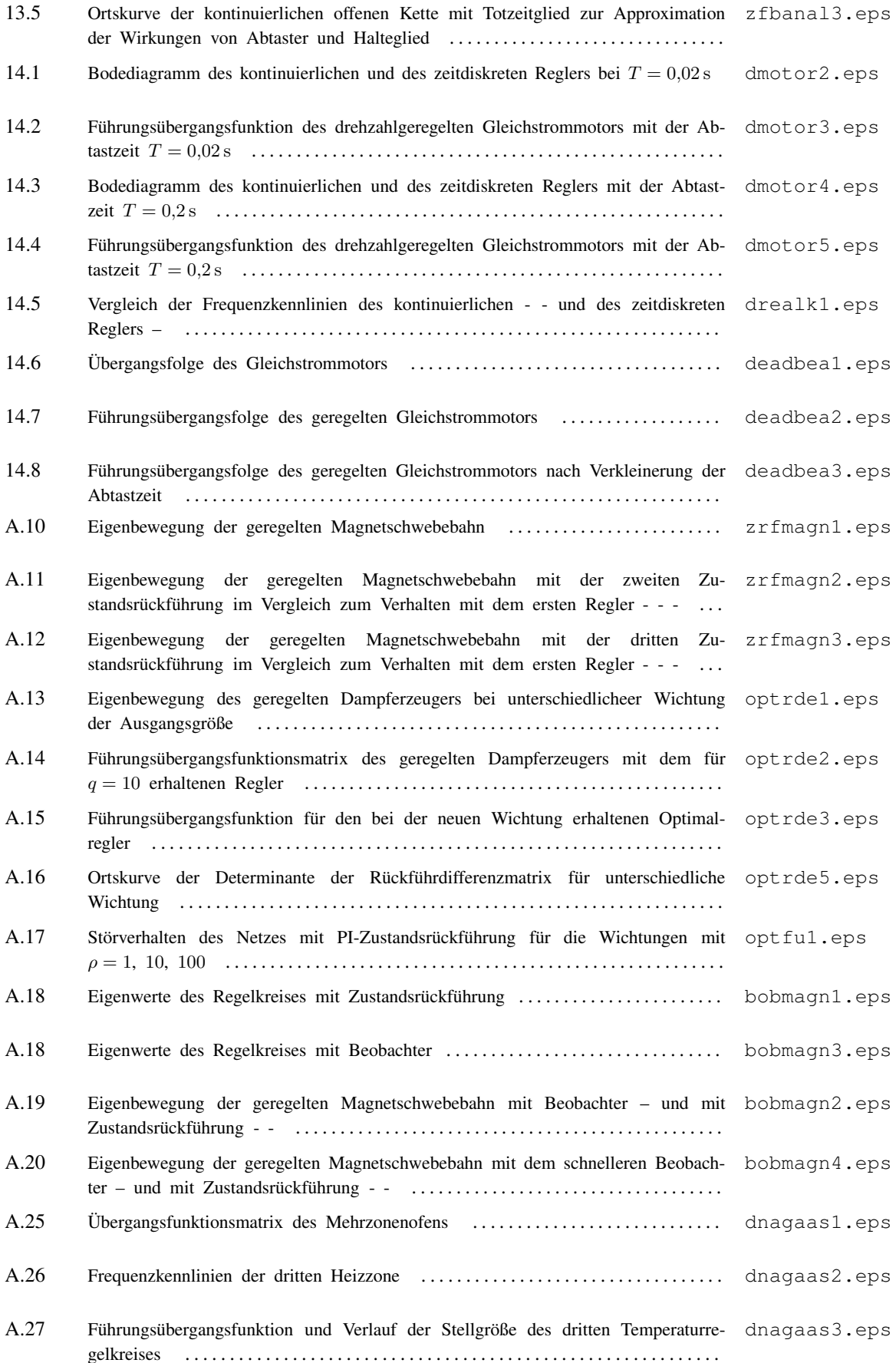

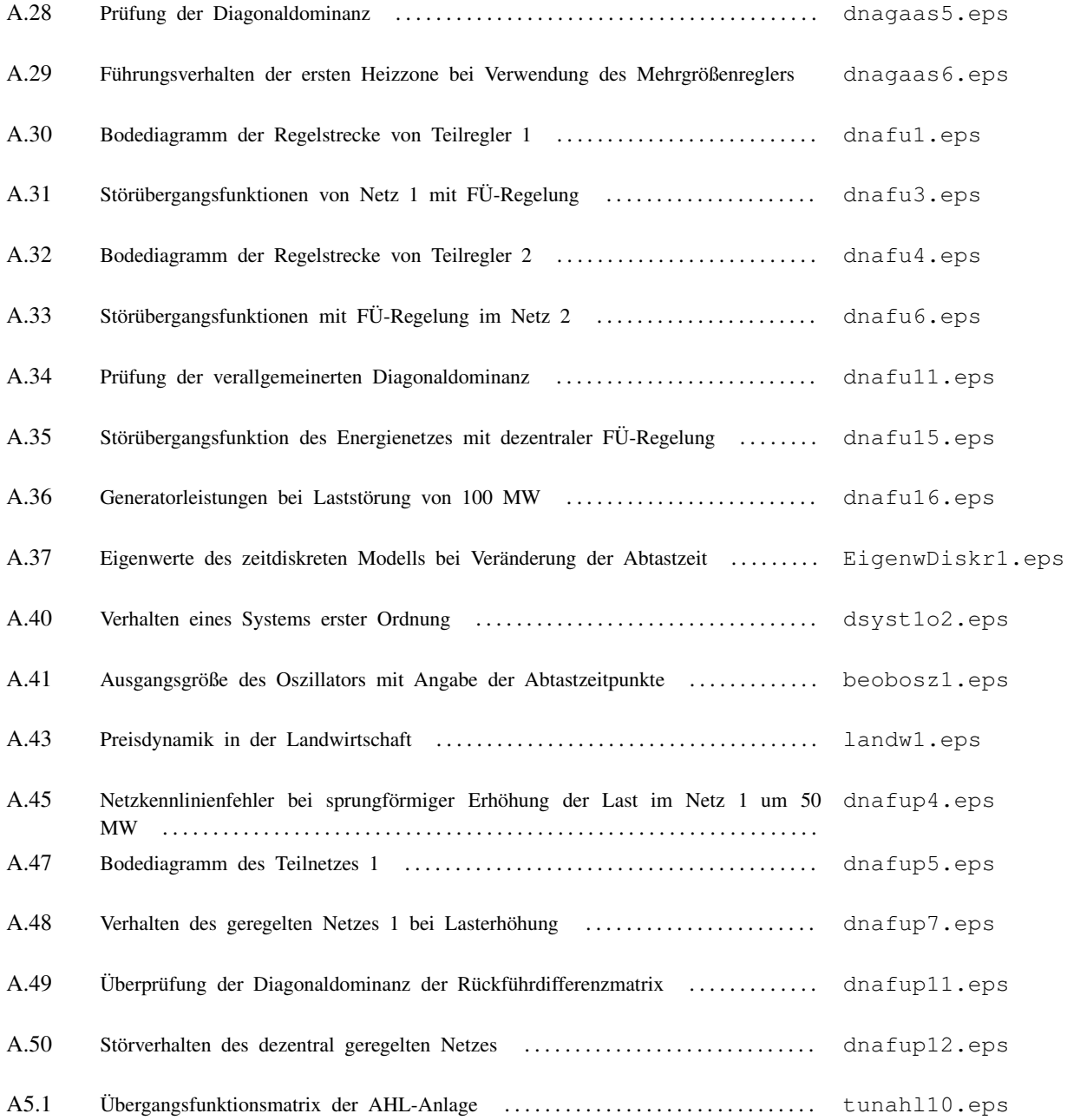